## **Option Informatique de gestion**

# **Exemple QRB (question à réponse brève, solutions inclus)**

### **Informations sur l'examen**

- Pour chaque problème, le nombre maximal de points que vous pouvez obtenir en cas de bonne réponse est mentionné. Le nombre de points est aussi indicatif du temps nécessaire à la résolution d'un problème (points-minutes).
- Veuillez écrire de façon lisible. Les réponses illisibles ne seront ni corrigées ni évaluées.
- Les corrections que vous apportez à vos réponses doivent être clairement reconnaissables en tant que telles (p. ex. en biffant). Les réponses ambiguës ne seront ni corrigées ni évaluées.
- Pour chaque problème, vous disposez d'un champ de réponse où indiquer votre solution. Les textes ou esquisses qui sortent du champ défini pour votre solution ne seront ni corrigés ni évalués. Si vous devez apporter d'importantes corrections, des feuilles prévues à cet effet se trouvent à la fin du livret d'examen. Le cas échéant, veuillez renvoyer clairement à cette feuille de correction dans le champ de réponse du problème.
- Les indications quant à la forme de la réponse et les limitations définies pour la solution d'un problème (p. ex. «en 3 phrases» ou «5 mots-clés au maximum») doivent être respectées. Les experts ne corrigeront ni n'évalueront les réponses ne respectant pas la forme prescrite ou les réponses supplémentaires, c'est-à-dire que le corrigé débutera par les premiers éléments mentionnés.

Vos réponses doivent se référer concrètement au cas présenté. Si, par exemple, vous devez indiquer des mesures à prendre ou les prochaines étapes à effectuer, des réponses générales telles que «planifier» ou «communiquer» ne suffisent pas.

## **Vérification du compte d'investissement comme base décisionnelle pour la variante «Make» ou «Buy»**

### **Situation initiale**

Vous occupez depuis peu le poste de responsable informatique suppléant/e au sein d'une PME. L'un de vos premiers projets consiste à mettre en place une infrastructure de sauvegarde des données. Votre prédécesseur a déjà travaillé sur ce projet et évalué les variantes «Make» et «Buy». Le responsable de la logistique vous a informé/e que, dans la perspective de l'adoption de la variante «Make», des travaux de transformation de l'entrepôt d'un montant de CHF 6900. ont déjà été entrepris et payés afin de disposer, dans les murs de la société, d'un local approprié dévolu à un petit centre de calcul. Les documents de votre prédécesseur contiennent le récapitulatif des frais ci-après:

#### **Récapitulatif des coûts de la variante «Make»**

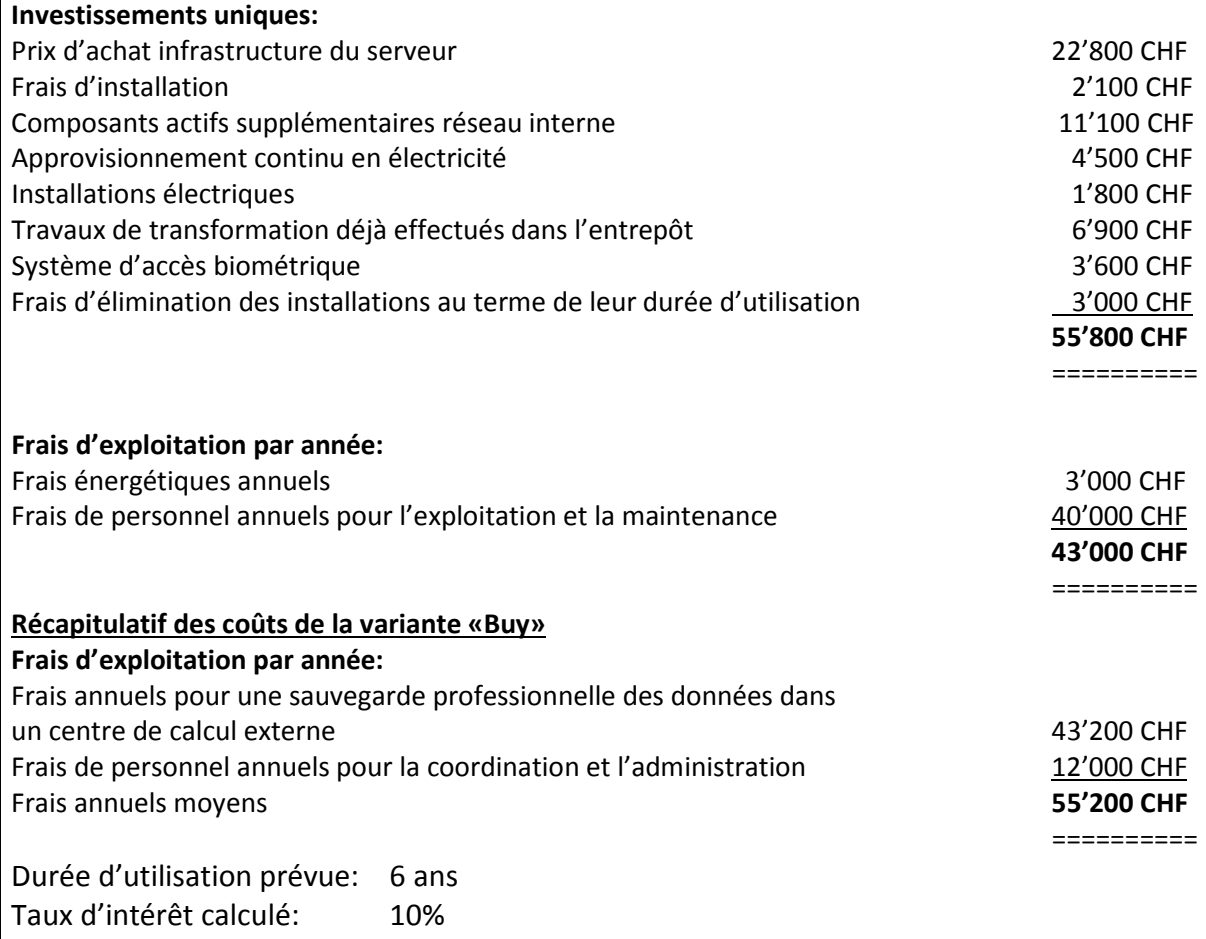

Votre prédécesseur a déjà procédé à un calcul comparatif des coûts et, sur la base de celui-ci, il a recommandé d'investir dans l'une des deux variantes. Ci-après, vous trouverez ses calculs assortis de ses remarques:

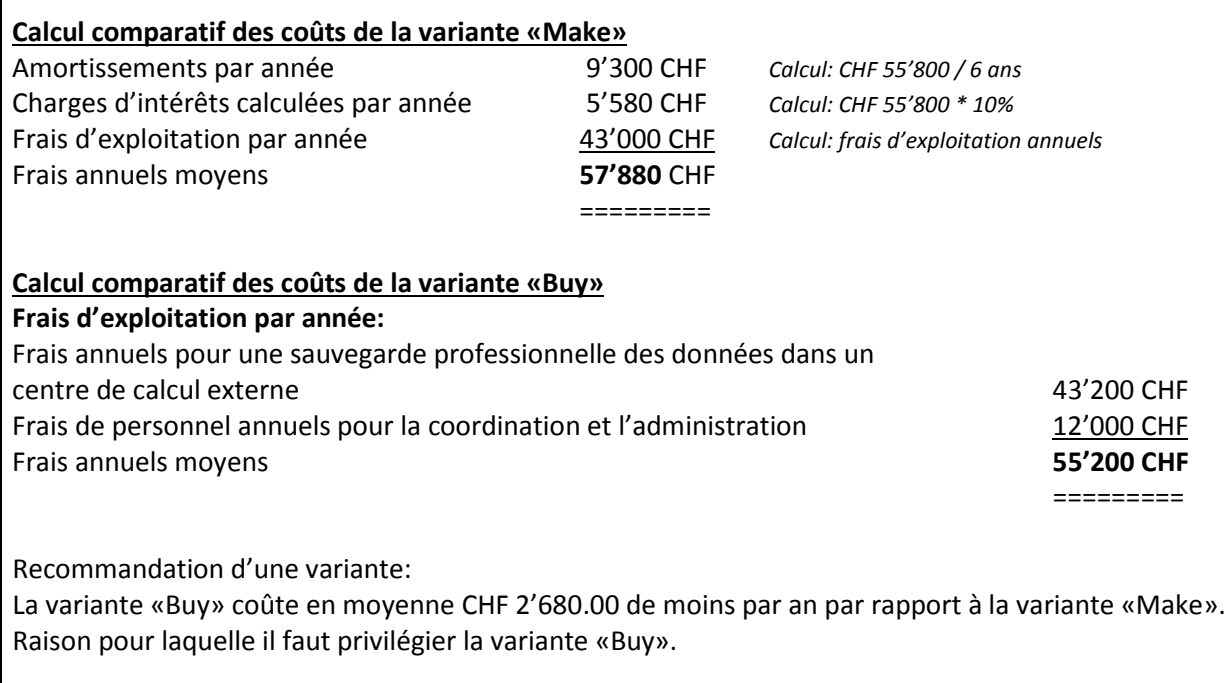

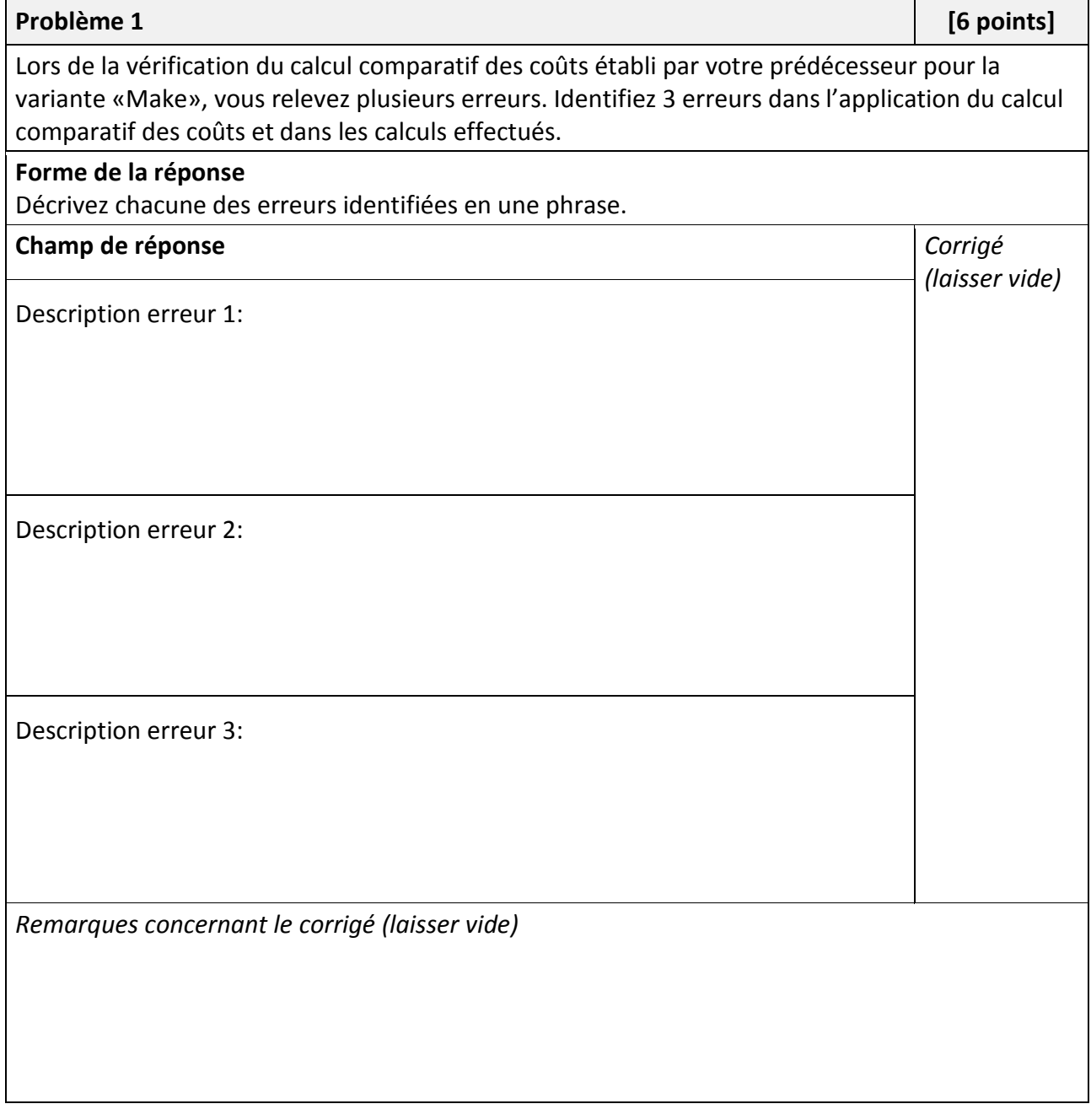

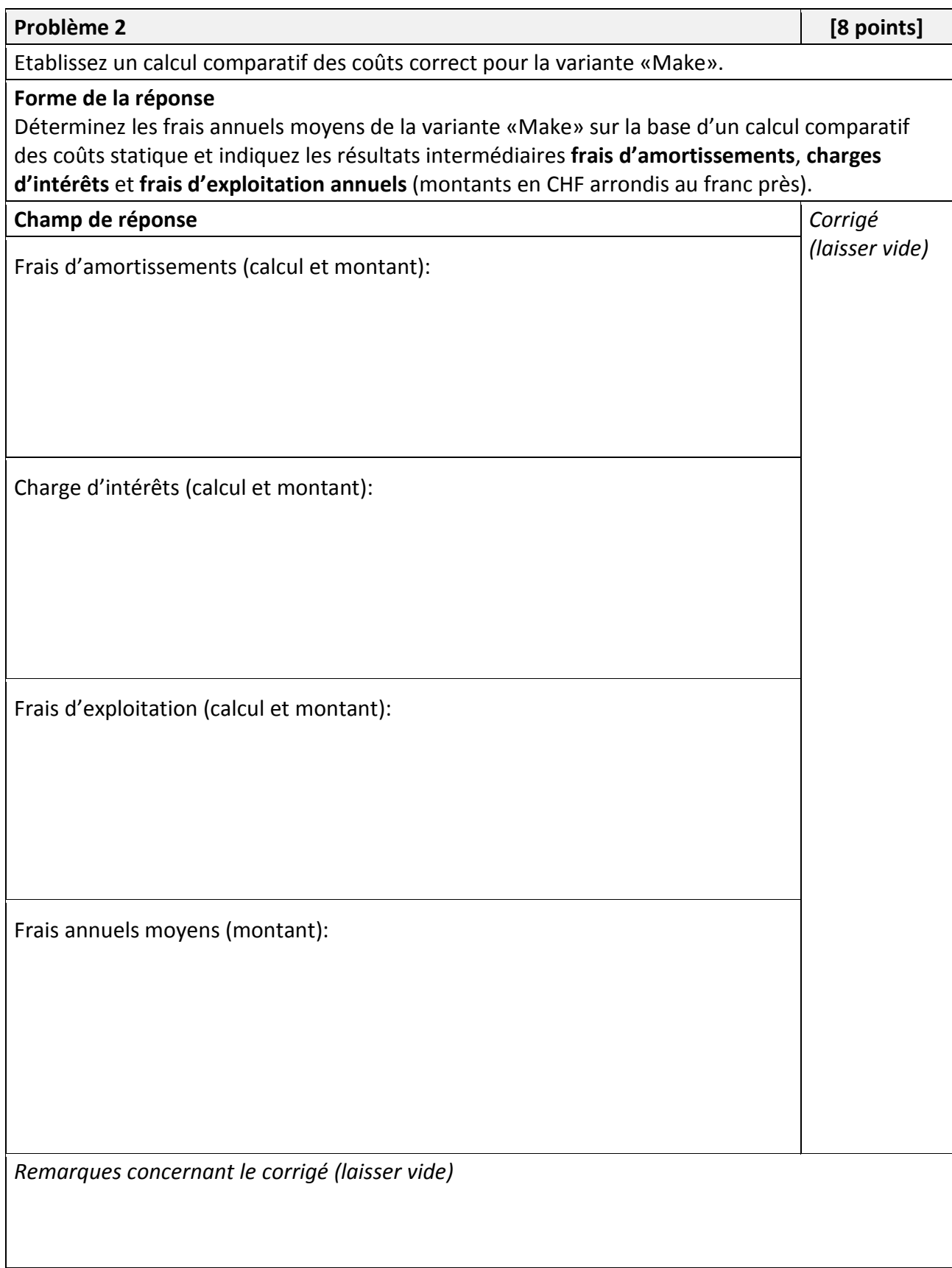

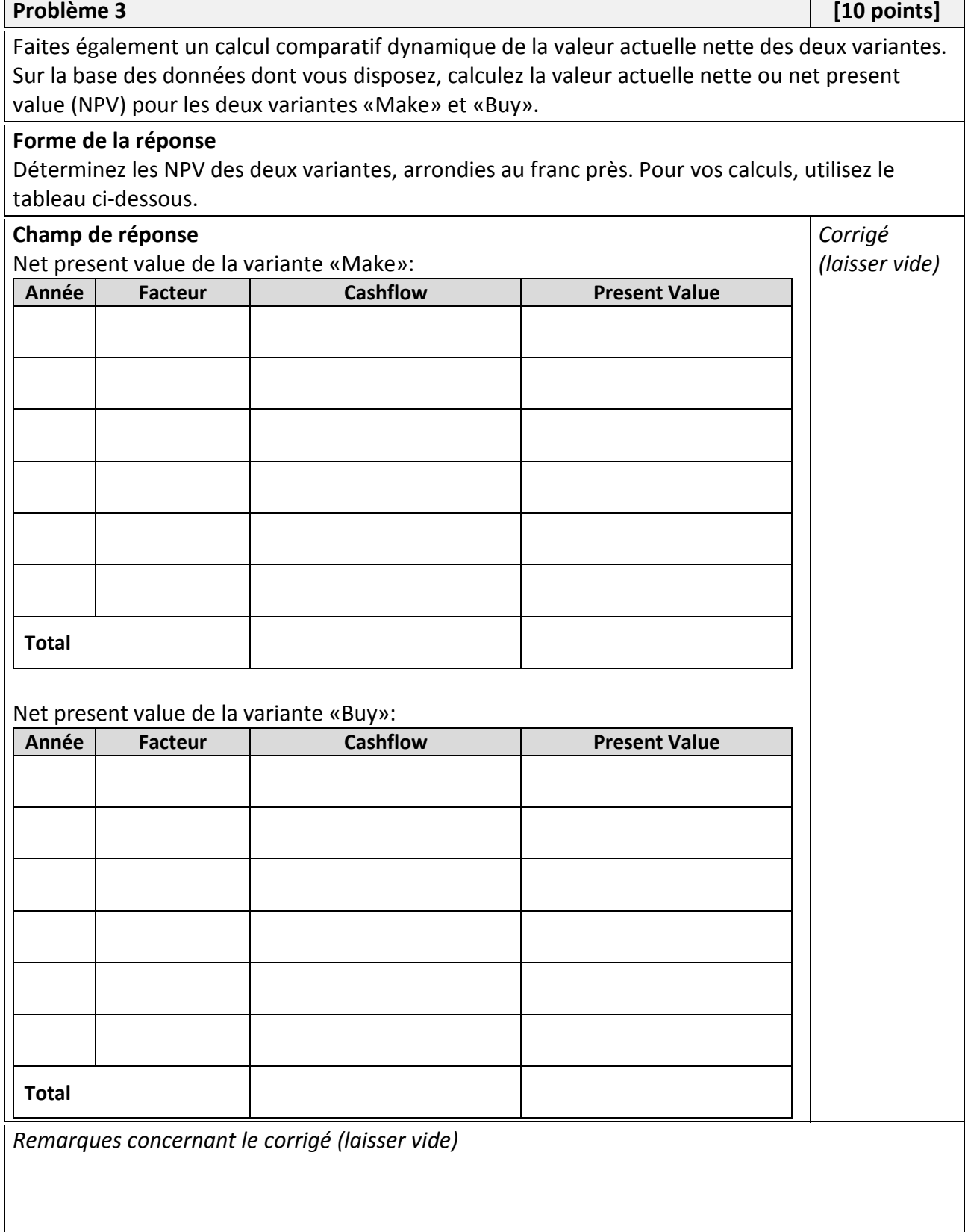

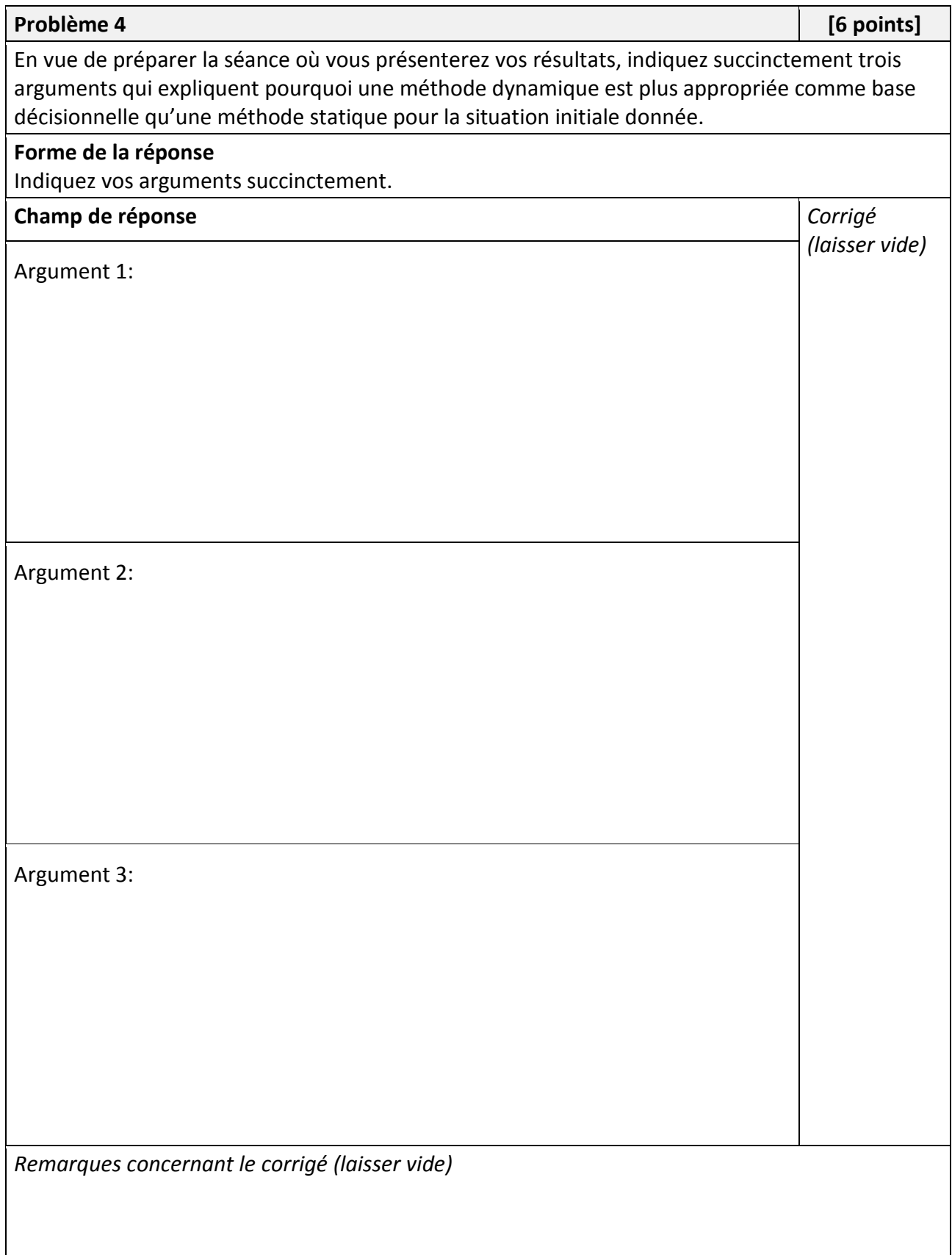

### **Tableau des facteurs d'actualisation** (contre-valeur d'un paiement de CHF 1.00, échéance à la fin de l'année)

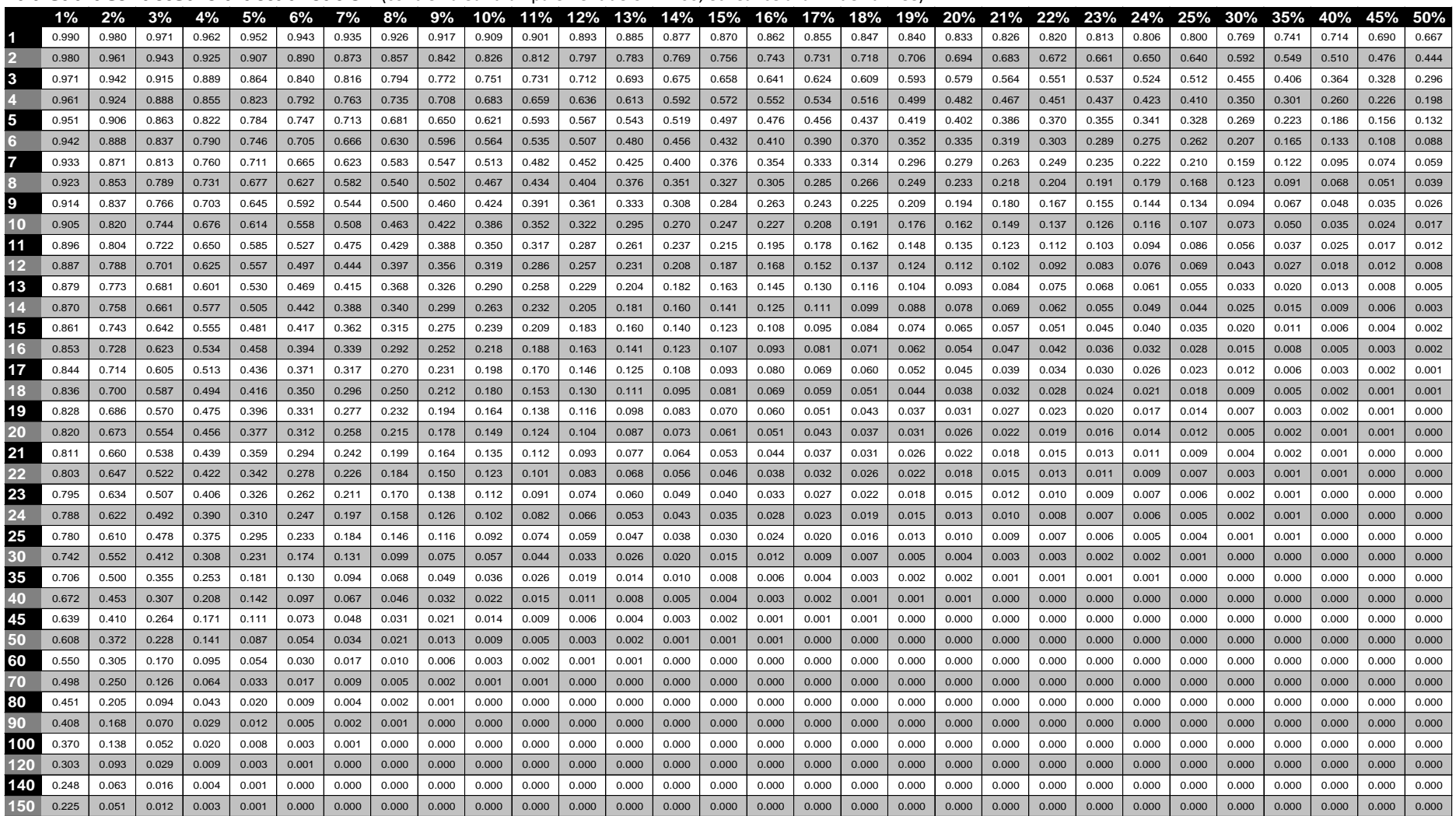

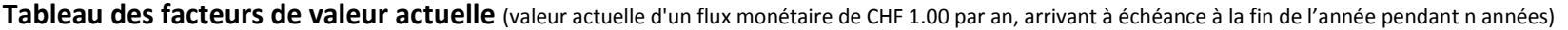

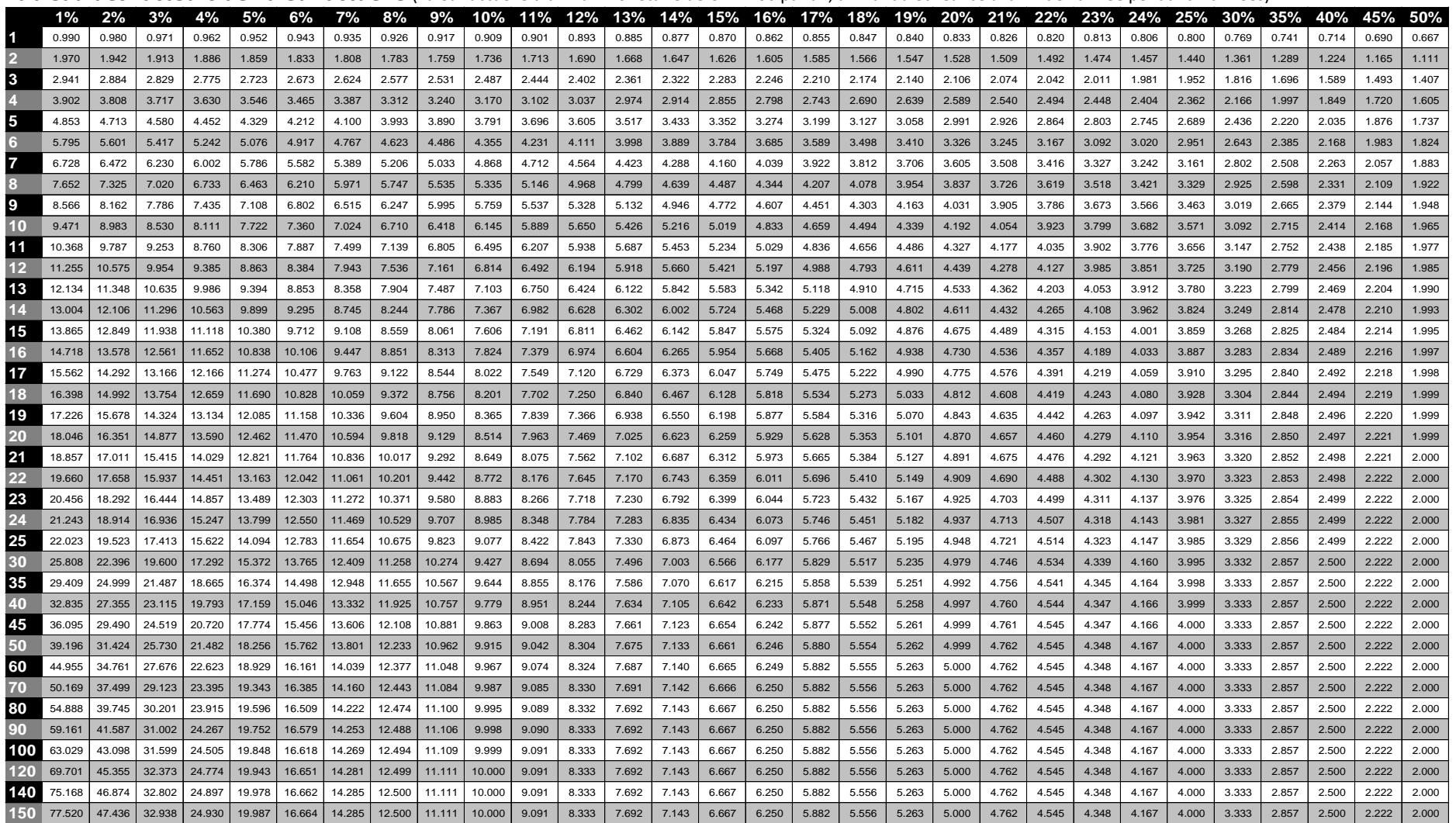

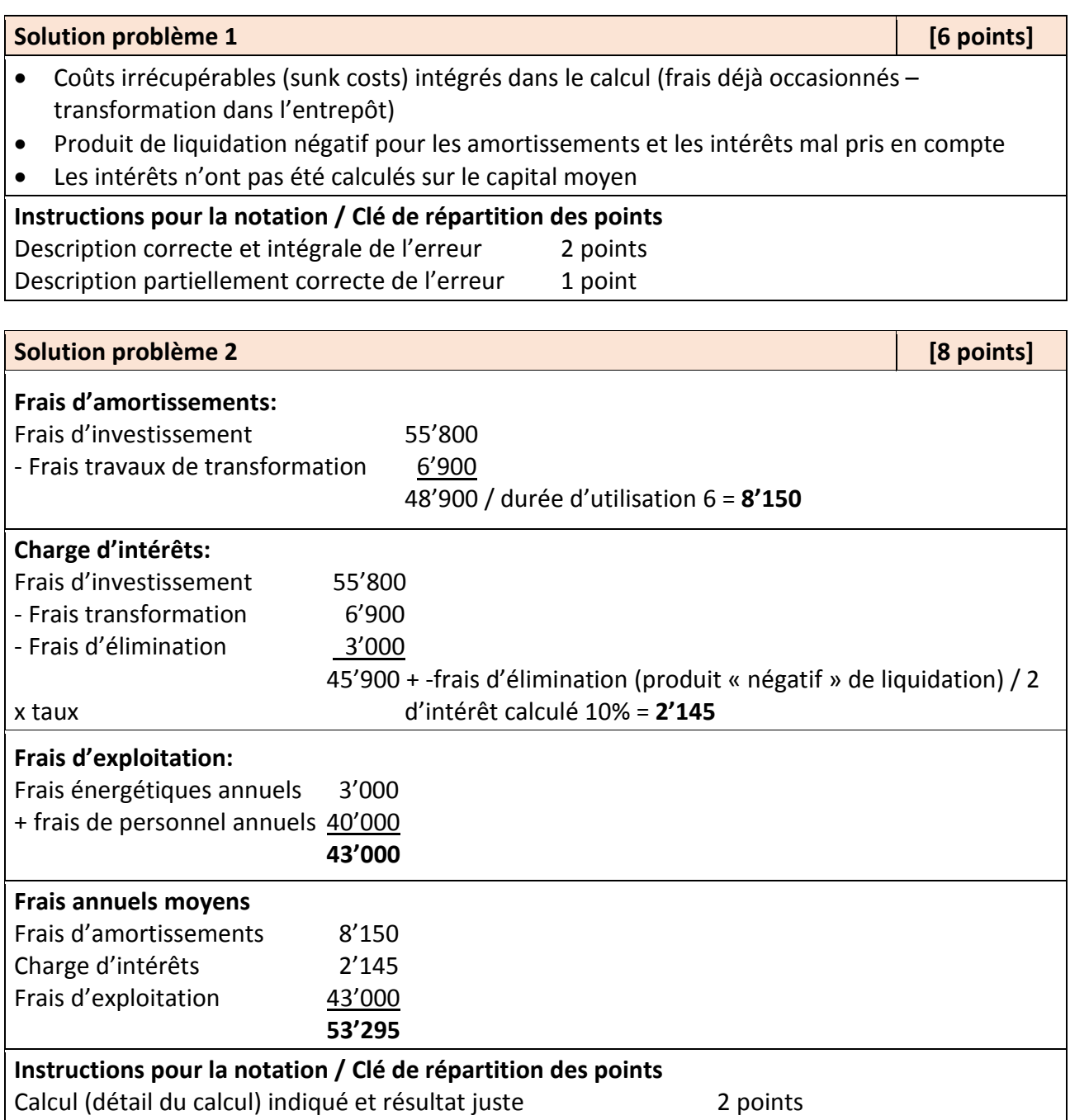

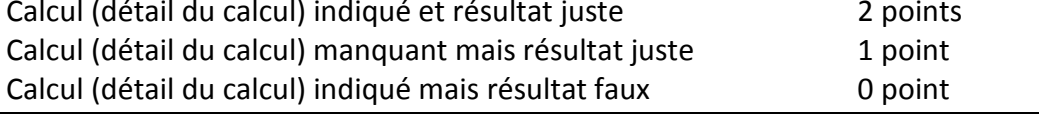

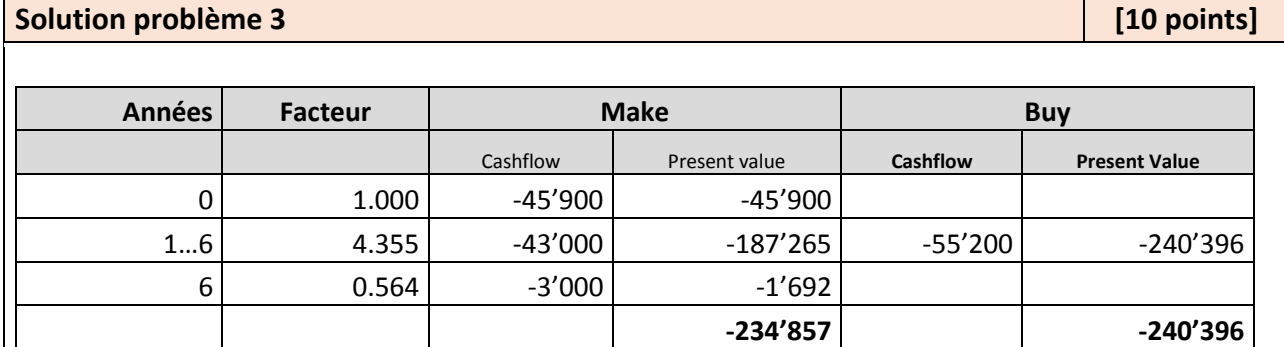

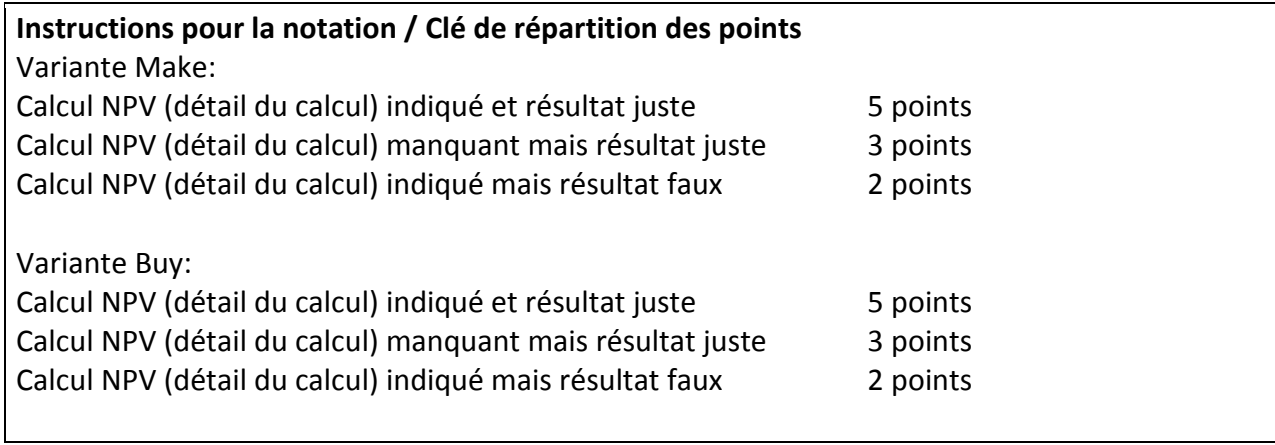

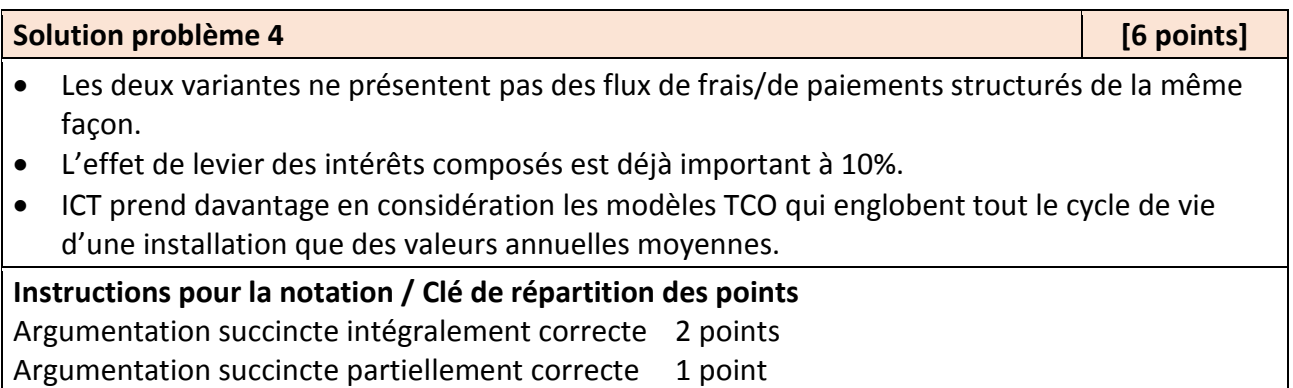